Computer Programming Exception Handling 13th Lecture

> 엄현상 (Eom, Hyeonsang) School of Computer Science and Engineering Seoul National University

©Copyrights 2016 Eom, Hyeonsang All Rights Reserved

### Outline

### $\blacksquare$  Exception Handling

# Introduction to Exceptions

### **Exceptions**

- Indicate problems that occur during a program's execution
- $\Box$ Occur infrequently
- **Exception handling** 
	- Can resolve exceptions
		- Allow a program to continue executing or
		- Notify the user of the problem and
		- Terminate the program in a controlled manner

Makes programs robust and fault-tolerant

# Software Engineering Observation 1

Exception handling provides a standard mechanism for processing errors. This is especially important when working on a project with a large team of programmers.

# Exception-Handling Overview

### Intermixing program and error-handling logic

Pseudocode example

…

Perform a taskIf the preceding task did not execute correctly Perform error processing Perform next taskIf the preceding task did not execute correctly Perform error processing

#### Makes the program difficult to read, modify, maintain and debug

### Exception-Handling Overview Cont'd

**Exception handling** 

- Removes error-handling code from the program execution'<sup>s</sup> "main line "
- Programmers can handle any exceptions they choose
	- All exceptions,
	- All exceptions of a certain type or
	- All exceptions of a group of related types

### Performance Tip 1

If the potential problems occur infrequently, intermixing program logic and error-handling logic can degrade a program's performance, because the program must (potentially frequently) perform tests to determine whether the task executed correctly and the next task can be performed.

# Example: Handling an Attempt to Divide by Zero

### ■Class runtime\_error

- $\Box$ Is a standard C++ base class for creating new exception types
- Provides its derived classes with virtual function what
	- Returns the exception's stored error message

### Example: Handling an Attempt to Divide by Zero Cont'd

- ■try Blocks
	- $\square$ Keyword try followed by braces  $(\{\})$
	- Should enclose
		- Statements that might cause exceptions and
		- Statements that should be skipped in case of an exception

# Software Engineering Observation 2

Exceptions may surface through explicitly mentioned code in a try block, through calls to other functions and through deeply nested function calls initiated by code in a try block.

### Example: Handling an Attempt to Divide by Zero Cont'd catch handlers

 $\Box$ Immediately follow a try block

- One or more catch handlers for each try block
- □Keyword catch
- Exception parameter enclosed in parentheses
	- Represents the type of exception to process
	- Can provide an optional parameter name to interact with the caught exception object

# Example: Handling an Attempt to Divide by Zero Cont'd

catch handlers Cont'd

- $\Box$  Executes if exception parameter type matches the exception thrown in the try  $b$ lock
	- Could be a base class of the thrown exception'<sup>s</sup> class

### Common Programming Error 1

Each catch handler can have only a single parameter —specifying a comma-separated list of exception parameters is a syntax error.

Example: Handling an Attempt to Divide by Zero Cont'd Termination model of exception handling □ try block expires when an exception occurs Local variables in try block go out of scope □The code within the matching catch handler executes

- Control resumes with the first statement after the last catch handler following the try block
	- Control does not return to throw point

### Example: Handling an Attempt to Divide by Zero Cont'd

■Stack unwinding

- $\Box$  Occurs if no matching catch handler is found
- Program attempts to locate another enclosing try block in the calling function

### Common Programming Error 2

Logic errors can occur if you assume that after an exception is handled, control will return to the first statement after the throw point.

# Example: Handling an Attempt to Divide by Zero Cont'd

- Throwing an exception
	- $\Box$ Use keyword throw followed by an operand representing the type of exception
		- The throw operand can be of any type
			- $\Box$  If the throw operand is an object, it is called an exception object

#### $\square$ The throw operand initializes the exception parameter in the matching catch handler, if one is found

### Divide by Zero Code Example

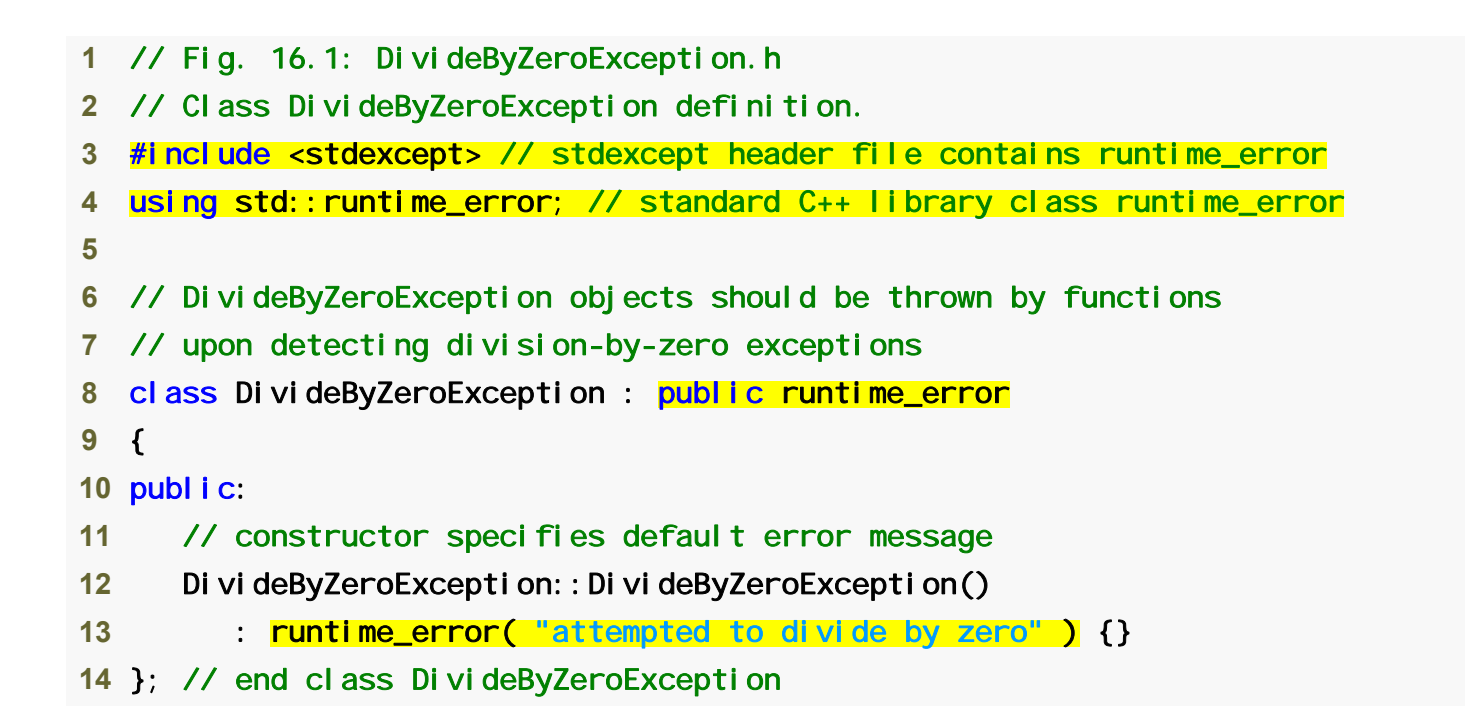

```
 1 // Fig. 16.2: Fig16_02.cpp 
 2 // A simple exception-handling example that checks for 
 3 // divide-by-zero exceptions. 
 4 #include <iostream>  5 using std::cin; 
 6 using std::cout; 
 7 using std::endl; 
 8 9 #include "DivideByZeroException.h" // DivideByZeroException class
10 11 // perform division and throw DivideByZeroException object if 
12 // divide-by-zero exception occurs 
13 double quotient( int numerator, int denominator ) 
14 { 
15 // throw DivideByZeroException if trying to divide by zero 
16 if ( denominator == 0 ) 
17 throw DivideByZeroException(); // terminate function 
18 19 // return division result 20 return static_cast< double >( numerator ) / denominator; 
21 } // end function quotient
22 23 int main() 
24 { 
25 int number1; // user-specified numerator
26 int number2; // user-specified denominator
27 double result; // result of division 
28 
29 cout << "Enter two integers (end-of-file to end): ";
```

```
30 31 // enable user to enter two integers to divide 
32 while ( cin >> number1 >> number2 ) 
33 { 
34 // try block contains code that might throw exception 
35 // and code that should not execute if an exception occurs 
36 try 
37 { 
38 result = quotient( number1, number2 ); 
39 COUT << "The quotient is: " << result << endl;
40 } // end try 
41 42 // exception handler handles a divide-by-zero exception 
43 catch (DivideByZeroException &divideByZeroException)
44 { 
45 cout << "Exception occurred: " 
46 << divideByZeroException.what() << endl; 
47 } // end catch 
48 49 cout << "\nEnter two integers (end-of-file to end): "; 
50 } // end while 
51 
52 cout << endl; 
53 return 0; // terminate normally 
54 } // end main
```
### Divide by Zero Code Example Cont'd

Enter two integers (end-of-file to end): 100 7 The quotient is: 14.2857

Enter two integers (end-of-file to end): 100 0 Exception occurred: attempted to divide by zero

Enter two integers (end-of-file to end): ^Z

### Good Programming Practice 1

Associating each type of runtime error with an appropriately named exception object improves program clarity.

### Performance Tip 2

When no exceptions occur, exceptionhandling code incurs little or no performance penalties. Thus, programs that implement exception handling operate more efficiently than do programs that intermix error-handling code with program logic.

# Exception Specifications

- **Exception specifications (a.k.a. throw** lists)
	- □Keyword throw
	- Comma-separated list of exception classes in parentheses
	- Example

■int someFunction( double value ) throw ( ExceptionA, ExceptionB, ExceptionC ) Indicates someFunction can throw exceptions of types ExceptionA, ExceptionB and ExceptionC

# Exception Specifications Cont'd

- **Exception specifications Cont'd** 
	- A function can throw only exceptions of types in its specification or types derived from those types
		- $\blacksquare$  If a function throws a non-specification exception, function unexpected is called  $\Box$  This normally terminates the program
	- No exception specification indicates the function can throw any exception
	- $\Box$  An empty exception specification, throw(), indicates the function can not throw any exceptions

### Common Programming Error 3

Throwing an exception that has not been declared in a function's exception specification causes a call to function unexpected.

Error-Prevention Tip The compiler will not generate a compilation error if a function contains a throw expression for an exception not listed in the function's exception specification. An error occurs only when that function attempts to throw that exception at execution time. To avoid surprises at execution time, carefully check your code to ensure that functions do not throw exceptions not listed in their exception specifications.